# **ACT ACT Assessment (Missouri)**

Last Modified on  $10/21/20248:22a$ 

[Report](http://kb.infinitecampus.com/#report-logic) Logic | [Report](http://kb.infinitecampus.com/#report-editor) Editor | Generate the ACT: ACT [Assessment](http://kb.infinitecampus.com/#generate-the-act-act-assessment-pre-code-extract) Pre-Code Extract | [Report](http://kb.infinitecampus.com/#report-layout) Layout

#### Tool Search: MOSIS Extracts

The ACT Pre-code File reports a record for all 11th grade students who are actively enrolled in the selected calendar(s) as of the entered Effective Date.

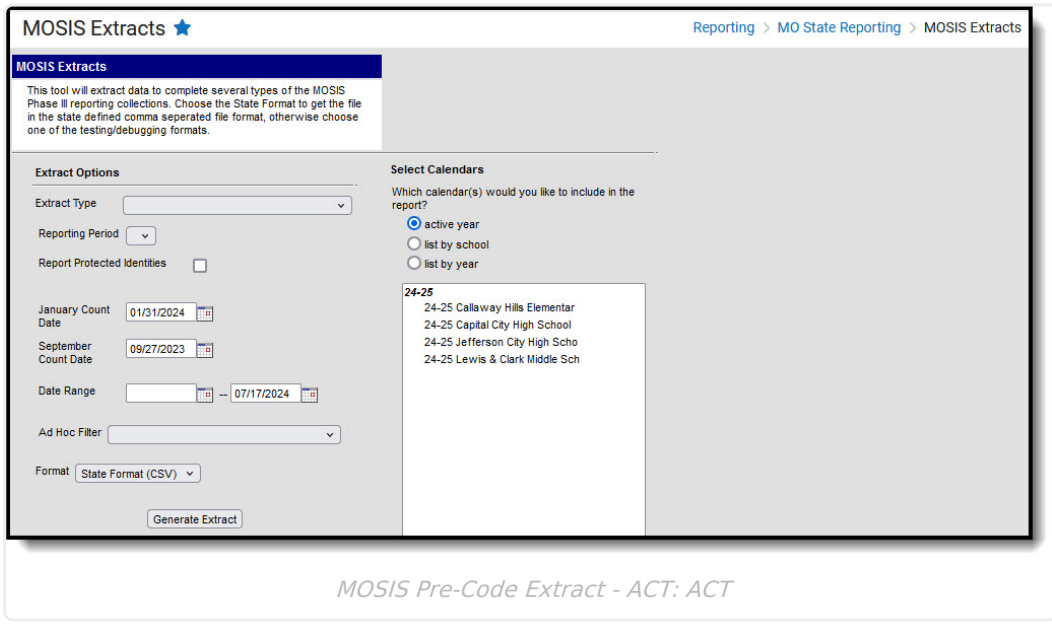

## **Report Logic**

One record per 11th grade student reports. If the student has more than one primary enrollment with the same FTE and the same enrollment type in different schools, the latest school enrollment reports. The enrollment with the highest Percent Enrolled (out of 100) reports as of the effective date of report generation.

- If there are multiple enrollments with an equal percent enrolled value, the P: Primary enrollment reports.
	- o If there is no primary enrollment, the S: Partial enrollment reports.
	- o If there is no partial enrollment, the N: Special Ed Services enrollment reports.
- If there are multiple enrollments with the same date after the above logic, the enrollment with the highest enrollment ID reports.

Enrollments are included when the enrollment start date is before or equal to the entered Effective Date and enrollment end date is after or equal to the entered effective date.

Students in 11th grade are NOT included in this extract if:

- The enrollment record is marked as No Show or State Exclude.
- The grade level is marked as State Exclude.

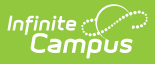

The calendar of enrollment is marked as State Exclude.

### **Report Editor**

The following fields are available for the Pre-Code File Extract. Some options may not appear until the Pre-Code File Extract Type is selected.

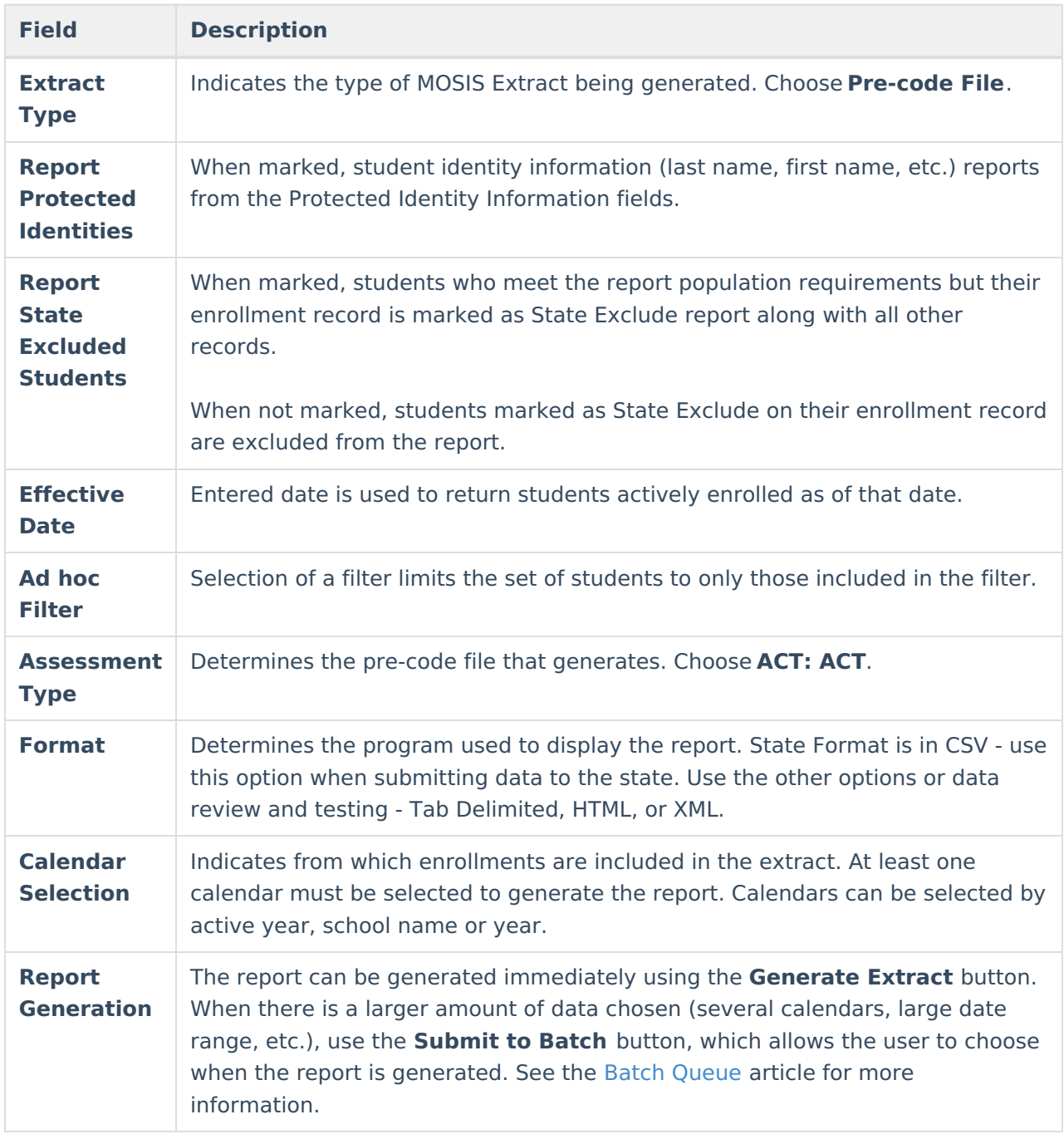

#### **Generate the ACT: ACT Assessment Pre-Code Extract**

1. Select the **Pre-code File** option from the **Extract Type** dropdown list.

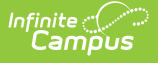

- 2. Enter the **Effective Date** in mmddyy format or by clicking the calendar icon and selecting a date, if applicable.
- 3. Mark the **Report Protected Identities** checkbox, if desired.
- 4. Mark the **Report State Excluded Students** checkbox, if desired.
- 5. Select an **Ad hoc Filter**, if applicable.
- 6. Select the **Assessment Type** as **ACT: ACT** from the dropdown list.
- 7. Select the desired **Grade Levels** to include in the extract.
- 8. Select the desired **Format** of the extract. For submission to MOSIS, select the State Format (CSV). Select any of the other formats for data review prior to submission.
- 9. Select which **Calendar(s)** to include report within the extract. Selecting multiple calendars may impact extract generation times and overall Campus performance.
- 10. Click the **Generate Extract** button or the **Submit to Batch** button. The extract will appear in a separate window in the designated format.

|                  |                          |      |        | D                                                                   |                |                         | G | H        |  |            |                                                                                                    | M | N | $\circ$    |  |
|------------------|--------------------------|------|--------|---------------------------------------------------------------------|----------------|-------------------------|---|----------|--|------------|----------------------------------------------------------------------------------------------------|---|---|------------|--|
|                  | <b>CollectionVersion</b> |      |        | CurrentSchoolYear ReportingDistrictCode ReportingSchoolCode StateID |                | LocalStudentID LastName |   |          |  |            | FirstName MiddleName Suffix DateOfBirth StudentGradeLevel Gender RaceEthnicity Assessment TstMethd |   |   |            |  |
|                  | 2019ACT1.0AsmPre         | 2019 | 109002 | 1050                                                                | 123456789      | 123456 Student          |   | Asher    |  | 10/8/2001  | 11 F                                                                                               |   | W | <b>ACT</b> |  |
|                  | 2019ACT1.0AsmPre         | 2019 | 109002 | 1050                                                                | 234567890      | 234567 Student          |   | Belinda  |  | 8/2/2001   | 11 M                                                                                               |   | w | <b>ACT</b> |  |
|                  | 2019ACT1.0AsmPre         | 2019 | 109002 | 1050                                                                | 345678901      | 345678 Student          |   | Charles  |  | 10/18/2001 | 11 F                                                                                               |   | w | <b>ACT</b> |  |
|                  | 2019ACT1.0AsmPre         | 2019 | 109002 | 1050                                                                | 456789012      | 456789 Student          |   | Donna    |  | 1/28/2002  | 11 M                                                                                               |   | W | <b>ACT</b> |  |
| ь.               | 2019ACT1.0AsmPre         | 2019 | 109002 | 1050                                                                | 567890123      | 567890 Student          |   | Everett  |  | 11/13/2001 | 11 F                                                                                               |   | w | <b>ACT</b> |  |
|                  | 2019ACT1.0AsmPre         | 2019 | 109002 |                                                                     | 1050 678901234 | 678901 Student          |   | Francine |  | 10/8/2001  | 11 F                                                                                               |   | W | <b>ACT</b> |  |
| 8.               | 2019ACT1.0AsmPre         | 2019 | 109002 | 1050                                                                | 789012345      | 789012 Student          |   | George   |  | 6/3/2002   | 11 F                                                                                               |   | w | <b>ACT</b> |  |
| $\mathbf{Q}$     | 2019ACT1.0AsmPre         | 2019 | 109002 |                                                                     | 1050 890123456 | 890123 Student          |   | Heather  |  | 12/9/2001  | 11 F                                                                                               |   | w | <b>ACT</b> |  |
| 10 <sup>10</sup> | 2019ACT1.0AsmPre         | 2019 | 109002 |                                                                     | 1050 901234567 | 901234 Student          |   | Ivan     |  | 3/3/2002   | 11F                                                                                                |   | w | <b>ACT</b> |  |
| 11               |                          |      |        |                                                                     |                |                         |   |          |  |            |                                                                                                    |   |   |            |  |
| 12               |                          |      |        |                                                                     |                |                         |   |          |  |            |                                                                                                    |   |   |            |  |

ACT Pre-Code File - State Format (CSV)

| MAPPrecode - Notepad       |                   |                       |                     |           |                |          |           |            |
|----------------------------|-------------------|-----------------------|---------------------|-----------|----------------|----------|-----------|------------|
| File Edit Format View Help |                   |                       |                     |           |                |          |           |            |
| <b>CollectionVersion</b>   | CurrentSchoolYear | ReportingDistrictCode | ReportingSchoolCode | StateID   | LocalStudentID | LastName | FirstName | MiddleName |
| 2019ACT1.0AsmPre           | 2019              | 109002                | 1050                | 123456789 | 123456789      | Student  | Asher     |            |
| 2019ACT1.0AsmPre           | 2019              | 109002                | 1050                | 234567890 | 234567890      | Student  | Belinda   |            |
| 2019ACT1.0AsmPre           | 2019              | 109002                | 1050                | 345678901 | 345678901      | Student  | Charles   |            |
| 2019ACT1.0AsmPre           | 2019              | 109002                | 1050                | 456789012 | 456789012      | Student  | Donna     |            |
| 2019ACT1.0AsmPre           | 2019              | 109002                | 1050                | 567890123 | 567890123      | Student  | Everett   |            |
| 2019ACT1.0AsmPre           | 2019              | 109002                | 1050                | 678901234 | 678901234      | Student  | Francine  |            |
| 2019ACT1.0AsmPre           | 2019              | 109002                | 1050                | 789012345 | 789012345      | Student  | George    |            |
| 2019ACT1.0AsmPre           | 2019              | 109002                | 1050                | 890123456 | 890123456      | Student  | Heather   |            |
| 2019ACT1.0AsmPre           | 2019              | 109002                | 1050                | 901234567 | 901234567      | Student  | Ivan      |            |
|                            |                   |                       |                     |           |                |          |           |            |

ACT Pre-Code File - Tab Delimited Format

| <b>MOSIS MAP Pre-code Extract Records:115</b>                                                                         |        |      |                     |                       |                 |                |  |            |                                                                                       |   |            |
|----------------------------------------------------------------------------------------------------|--------|------|---------------------|-----------------------|-----------------|----------------|--|------------|---------------------------------------------------------------------------------------|---|------------|
| Collection Version   CurrentSchool Year   Reporting District Code   Reporting School Code   StateID   Local StudentID |        |      |                     |                       | <b>LastName</b> |                |  |            | FirstName MiddleName Suffix DateOfBirth StudentGradeLevel Gender RaceEthnicity Assess |   |            |
| 2019ACT1.0AsmPre 2019                                                                                                 | 109002 | 1050 | 123456789 123456789 |                       | Student         | Asher          |  | 10/08/2001 | $\frac{1}{1}$                                                                         |   | ACT        |
| 2019ACT1 0AsmPre 2019                                                                                                 | 109002 | 1050 |                     | 2345678901 2345678901 | <b>Student</b>  | Belinda        |  | 08/02/2001 | - 11                                                                                  |   | ACT        |
| 2019ACT1.0AsmPre 2019                                                                                                 | 109002 | 1050 | 345678901           | 345678901             | <b>Student</b>  | <b>Charles</b> |  | 10/18/2001 | $\vert$ 11                                                                            | w | <b>ACT</b> |
| 2019ACT1 0AsmPre 2019                                                                                                 | 109002 | 1050 | 456789012           | 456789012             | <b>Student</b>  | Donna          |  | 01/28/2002 | - 11                                                                                  |   | <b>ACT</b> |
| 2019ACT1.0AsmPre 2019                                                                                                 | 109002 | 1050 | 567890123           | 567890123             | <b>Student</b>  | Everett        |  | 11/13/2001 | -11                                                                                   | w | ACT        |
| 2019ACT1 0AsmPre 2019                                                                                                 | 109002 | 1050 | 678901234           | 678901234             | <b>Student</b>  | Francine       |  | 10/08/2001 | - 11                                                                                  | w | ACT        |
| 2019ACT1.0AsmPre 2019                                                                                                 | 109002 | 1050 | 789012345           | 789012345             | <b>Student</b>  | George         |  | 06/03/2002 | - 11                                                                                  | w | ACT        |
| 2019ACT1.0AsmPre 2019                                                                                                 | 109002 | 1050 | 890123456           | 890123456             | <b>Student</b>  | Heather        |  | 12/09/2001 | $\blacksquare$                                                                        | w | ACT        |
| 2019ACT1.0AsmPre 2019                                                                                                 | 109002 | 1050 | 901234567           | 901234567             | <b>Student</b>  | <b>T</b> van   |  | 03/03/2002 | - 11                                                                                  | w | ACT        |

ACT Pre-Code File - HTML Format

| <campusroot></campusroot> | xml version="1.0" encoding="UTF-8"?                                                                                                    |
|---------------------------|----------------------------------------------------------------------------------------------------|
|                           | + <header <="" autofilterdroplistthreshold="50" campustoolsearchenabled="true" districtlevelolp="true" encoding="UTF-8" newui="true" q3pushnotificationenabled="false" td=""></header>                                                                                                    |
|                           | earlyWarningEnabled="false" activeYear="2019" dataWarehouseEnabled="false" activeType="test" limitedEdition="false" batchThreads="0" batchQueueEnabled="true"                                                                                                    |
|                           | simsLinked="false"  dapPortalSSOConfigured="false"  dapAuthenticationTvpe="searchAndBind" taskScheduler="false" dataImportToolEnabled="false" financeEnabled="false"                                                                                                    |
|                           | staffEvalsEnabled="false" payrollEncumbrancesEnabled="false" payrollEnabled="false" positionControlEnabled="false" hrEnabled="false" posEnable="false" logoutDelay="5"                                                                                                    |
|                           | refreshLimit="5" refreshMinutes="5" appletGZip="false" clientIP="/10.35.52.52" isSafari="false" isGecko="true" isFF="true" isMac="false" isIE="false" onlinePaymentsMode="TEST"                                                                                                    |
|                           | dataMartsEnabled="false" onlinePaymentsEnabled="true" quartzSchedulerEnabled="false" campusIDEEnabled="false" shoutpointEnabled="false" messengerEnabled="true"                                                                                                    |
|                           | userAgent="Mozilla/5.0 (Windows NT 10.0; Win64; x64; rv:65.0) Gecko/20100101 Firefox/65.0" districtNumber="109002" edition="district" group="" stateName="Missouri"                                                                                                    |
|                           | state="MO" appServer="SISDIE02-APP001" version="Campus-26.4.0-SNAPSHOT" appName="intMO" yearScope="2019" structureScope="174" districtScope="1" schoolScope="1"                                                                                                    |
|                           | calendarScope="171" calendarCookie="171" time="02:11:01 PM" date="02/22/2019" baseURL="https://iesite2.infinitecampus.com/campus/">                                                                                                    |
|                           | <mosisextract><br/>- <extract name="MOSIS MAP Pre-code Extract"></extract></mosisextract>                                                                                                    |
|                           | <record <="" assessment="ACT" edfirstname="" edlastname="" examineremail="" gender="F" period="" raceethnicity="W" sort="" subiect="" td="" tstmethod=""></record>                                                                                                    |
|                           | StudentGradeLevel="11" DateOfBirth="10/08/2001" Suffix="" MiddleName="   FirstName="<br>"LastName=" "LocalStudentID="                                                                                                    |
|                           | " ReportingSchoolCode="1050" ReportingDistrictCode="109002" CurrentSchoolYear="2019" CollectionVersion="2019ACT1.0AsmPre"/><br>$StateID = "$                                                                                                    |
|                           | <record <="" assessment="ACT" edfirstname="" edlastname="" examineremail="" gender="M" period="" raceethnicity="W" sort="" subject="" td="" tstmethod=""></record>                                                                                                    |
|                           | StudentGradeLevel="11" DateOfBirth="08/02/2001" Suffix="" MiddleName='<br>" LastName="'<br>"LocalStudentID="<br>" FirstName=",                                                                                                    |
|                           | "ReportingSchoolCode="1050" ReportingDistrictCode="109002" CurrentSchoolYear="2019" CollectionVersion="2019ACT1.0AsmPre"/><br>$StateID = "$                                                                                                    |
|                           | <record <="" assessment="ACT" edfirstname="" edlastname="" examineremail="" gender="F" period="" raceethnicity="W" sort="" subject="" td="" tstmethod=""></record>                                                                                                    |
|                           | StudentGradeLevel="11" DateOfBirth="10/18/2001" Suffix="" MiddleName="          " FirstName="          " LastName="          " LocalStudentID="<br>"ReportingSchoolCode="1050" ReportingDistrictCode="109002" CurrentSchoolYear="2019" CollectionVersion="2019ACT1.0AsmPre"/><br>StateID=" |
|                           |                                                                                                    |

ACT Pre-Code File - XML Format

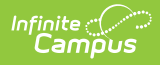

# **Report Layout**

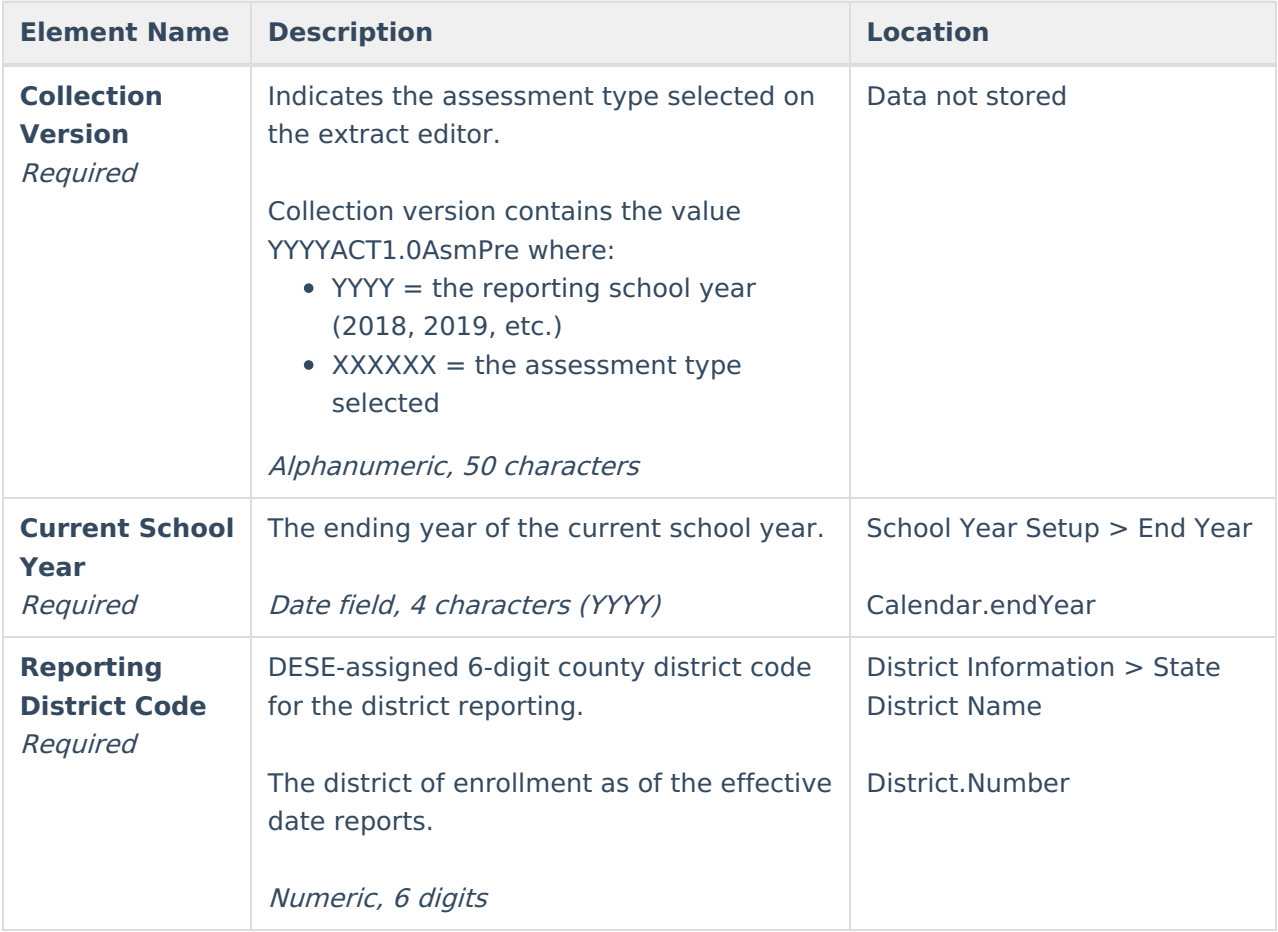

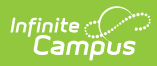

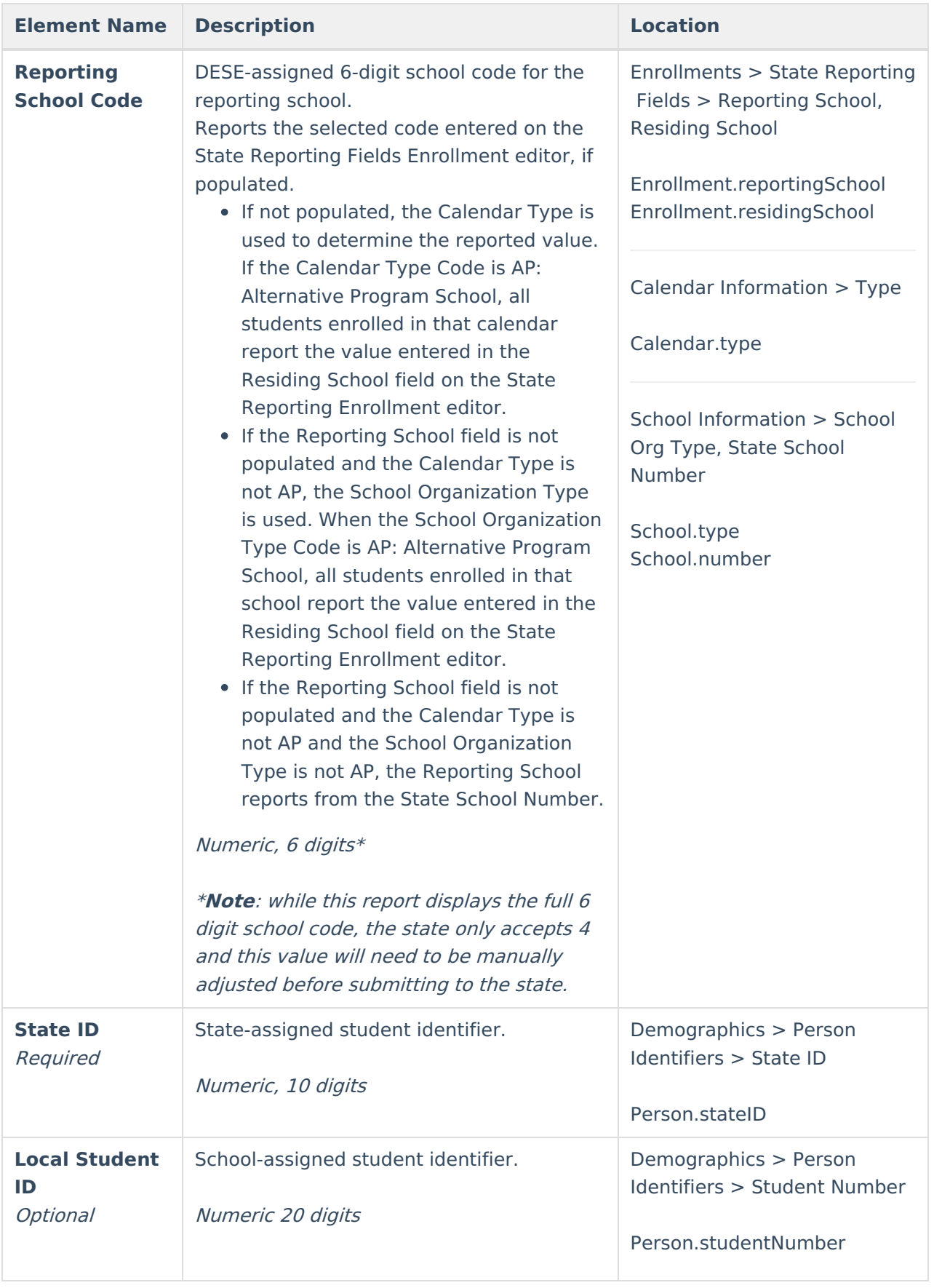

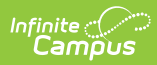

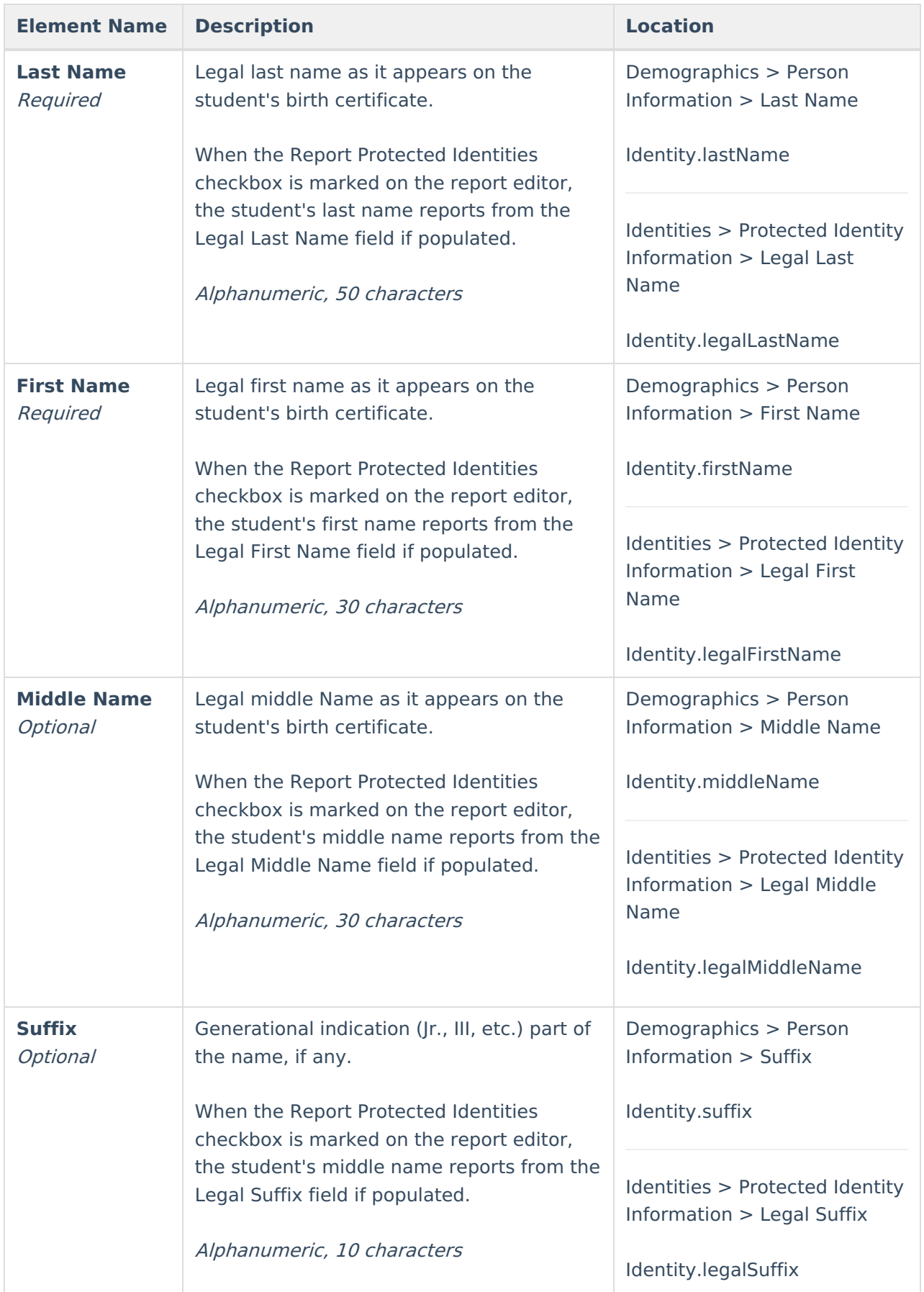

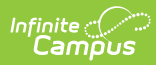

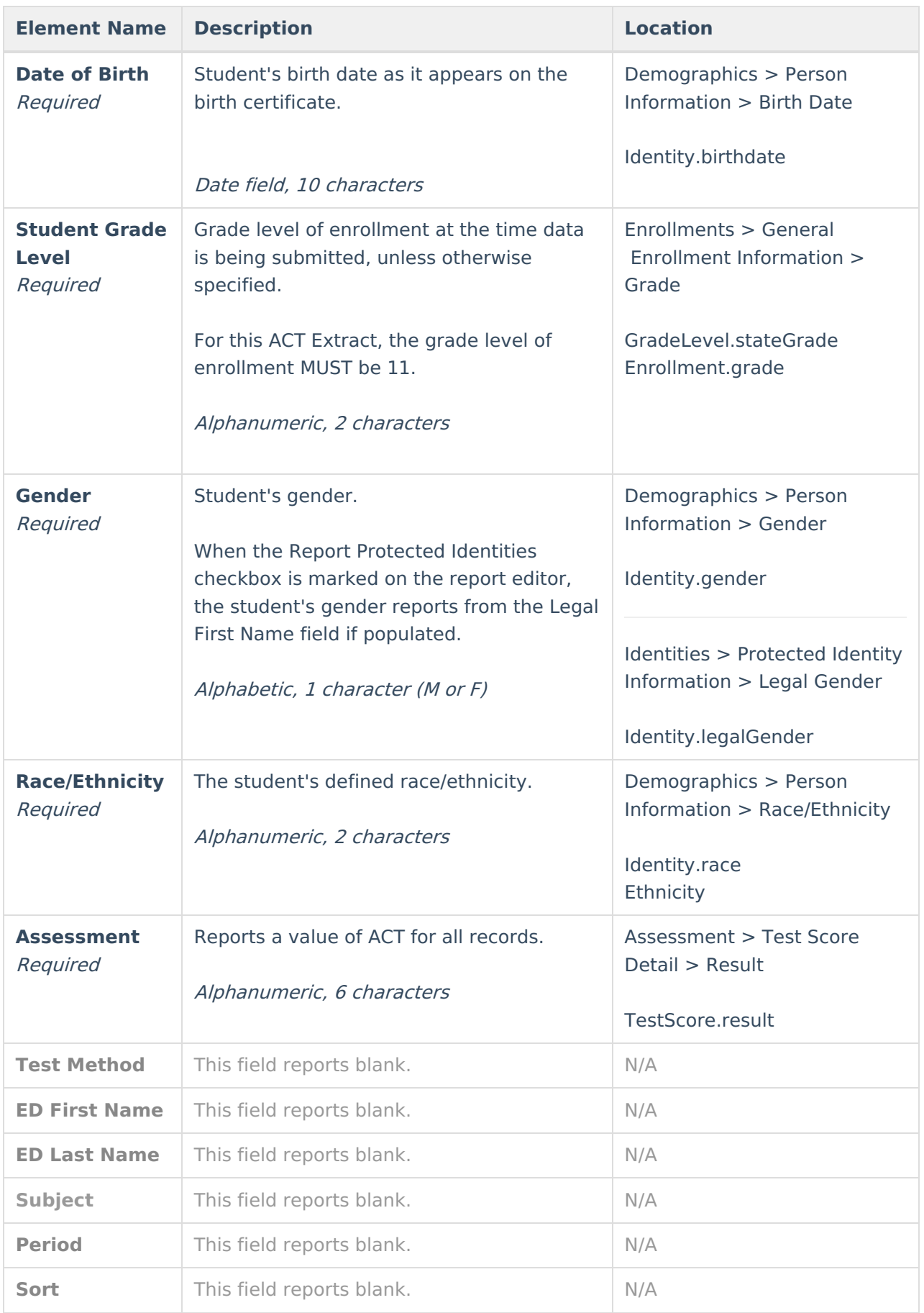

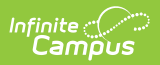

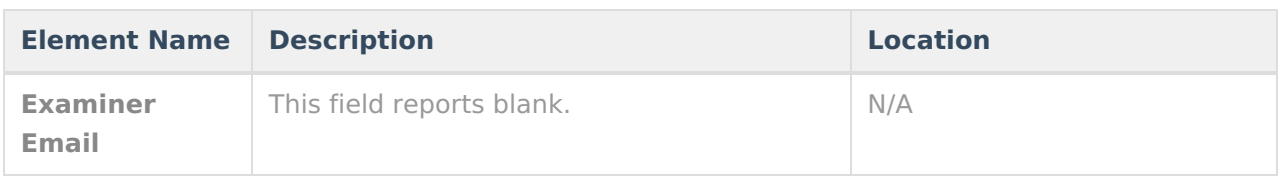